# **aplicativo do pixbet**

- 1. aplicativo do pixbet
- 2. aplicativo do pixbet :algoritmo esporte virtual bet365
- 3. aplicativo do pixbet :casa de aposta bonus de boas vindas

### **aplicativo do pixbet**

Resumo:

**aplicativo do pixbet : Explore o arco-íris de oportunidades em mka.arq.br! Registre-se e ganhe um bônus exclusivo para começar a ganhar em grande estilo!**  contente:

As rivalidades mais ferozes e duradoura, do Flamengo no Brasil são com as outras Grandes" de Riode Janeiro: Fluminense. Botafogo E Vasco da Gama; bem como concorrência entre estados que o Atlético MG é Palmeiras! CR Fla – Wikipédia a enciclopédia livre : iki ( troféu os

### **aplicativo do pixbet**

Tudo o que você precisa saber para baixar e usar o aplicativo móvel da Pixbet em aplicativo do pixbet seu celular!

#### **aplicativo do pixbet**

Para começar, acesse o site da {nn} em aplicativo do pixbet seu navegador móvel.

### **2. Faça o Cadastro**

Caso não tenha uma conta, clique em aplicativo do pixbet "Registro" e preencha o formulário com seus dados pessoais. Confirme seu e-mail e complete o processo de cadastro.

#### **3. Realize o Login na Sua Conta**

Após o cadastro, acesse aplicativo do pixbet conta através do botão "Login" e insira suas credenciais.

### **4. Desça até o Rodapé da Página**

No rodapé da página, encontre a seção "Aplicativo" e clique em aplicativo do pixbet "Baixar aplicativo" para iniciar o download.

### **5. Faça Download do Pixbet APK**

Em seguida, será solicitada a permissão para download de arquivos externos. Conceda a permissão e aguarde o fim do download do aplicativo no formato "APK".

### **6. Instale no Seu Dispositivo**

Após o download, localize o arquivo baixado e clique sobre ele para instalar o aplicativo. Caso seja solicitado, conceda as permissões necessárias.

### **7. Acesse a Pixbet App**

Após a instalação, encontre o aplicativo na tela inicial ou na lista de aplicativos e clique sobre ele para abrir.

### **Requisitos de Sistema**

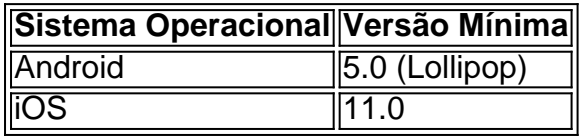

# **Como Ganhar com a Pixbet App**

A Pixbet é uma casa de apostas online que oferece inúmeras opções de apostas esportivas e cassino. Para começar a ganhar dinheiro, é necessário realizar apostas nos eventos oferecidos e acertá-los. Consulte nossos outros artigos sobre como fazer apostas personalizadas e quais são os melhores jogos no cassino da Pixbet.

### **aplicativo do pixbet :algoritmo esporte virtual bet365**

No mundo moderno de tecnologia móvel, as

apostas na eleição

se tornaram cada vez mais populares. Com a evolução dos aplicativos Android, agora é possível realizar suas

apostas

em vários eventos, incluindo eleições. Nesse artigo, vamos explorar as Store para garantir que apenas os melhores dos melhores estejam disponíveis para seus suários. Devido a estas razões, os arquivos APK não são compatíveis com iOS. Um guia a usar arquivos Apk em aplicativo do pixbet dispositivos iOS - testRigor testrigor : blog ; use-apk-files-on-ios-devices Como instalar um arquivo APK em Conecte seu iPhone usando

# **aplicativo do pixbet :casa de aposta bonus de boas vindas**

### **Festival de Cinema de Cannes: os diretores se tornam as estrelas do tapete vermelho**

O Festival de Cinema de Cannes está aplicativo do pixbet andamento e, além das estrelas de cinema, os diretores estão se destacando no tapete vermelho com estilos únicos e elegantes.

### **Steve McQueen**

O diretor britânico Steve McQueen tem feito de um jaqueta de trabalhador seu visual característico, usando-a tanto aplicativo do pixbet dias longos de gravação quanto aplicativo do pixbet eventos mais sofisticados. A jaqueta, originalmente usada por trabalhadores franceses no século 19, tornou-se um item mainstream e foi elevada nas passarelas de moda masculina e

feminina. McQueen a combina com camisetas coloridas e calças largas e desarrumadas, criando um look descontraído e sofisticado ao mesmo tempo.

### **Coralie Fargeat**

A diretora francesa Coralie Fargeat optou por um visual mais suave e delicado para acompanhar o elenco de seu filme "The Substance". Ela usou calças pretas ajustadas, camisas brancas de seda com detalhes delicados e vestidos rosados suaves. Seus looks complementam o visual do elenco, demonstrando uma diretora cuidadosa com a estética geral de aplicativo do pixbet produção.

### **Yorgos Lanthimos**

O diretor grego Yorgos Lanthimos é conhecido por seus filmes peculiares e aplicativo do pixbet moda eclética. Ele alterna entre camisas casuais e ternos tradicionais, combinando-os com sandálias de estilo grego. Seu visual é único e sofisticado, combinando elementos tradicionais e modernos de forma harmoniosa.

### **Greta Gerwig**

Como presidente do júri do festival, a diretora Greta Gerwig é obrigada a comparecer aplicativo do pixbet quase 70 estreias. Ela optou por uma variedade de looks, desde vestidos elegantes até roupas casuais, demonstrando aplicativo do pixbet versatilidade e criatividade na hora de escolher suas roupas. Ela é verdadeiramente uma "camaleoa da moda".

### **Justine Triet**

A diretora francesa Justine Triet optou por um estilo descontraído e sofisticado, usando ternos oversized e blusas extravagantes. Seu visual é único e moderno, combinando elementos clássicos e contemporâneos de forma harmoniosa.

### **David Cronenberg**

O diretor canadense David Cronenberg é conhecido por seu estilo distinto e único. Ele BR óculos escuros e ternos tradicionais, criando um visual sofisticado e enigmático. Seu estilo é fácilmente reconhecível e adicionou um toque único ao tapete vermelho do Festival de Cinema de Cannes.

### **Rungano Nyoni**

A diretora zambiana-galesa Rungano Nyoni é conhecida por seu estilo único e moderno. Ela BR roupas coloridas e elegantes, combinando-as com seu cabelo azul distinto. Seu visual é moderno e sofisticado, combinando elementos tradicionais e contemporâneos de forma harmoniosa.

Author: mka.arq.br Subject: aplicativo do pixbet Keywords: aplicativo do pixbet Update: 2024/7/19 8:22:42